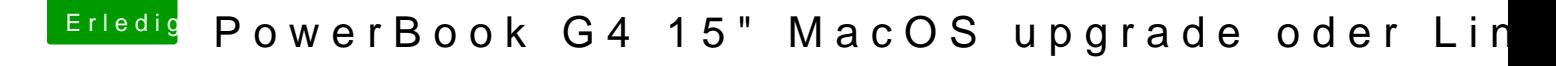

Beitrag von al6042 vom 28. November 2017, 21:13

Hi, das maximal OSX ist bereits installiert. Da gibt es OS-technisch nichts mehr weiter zu machen. Hardware-seitig da noch RAM rein zu drücken, würde ich wohl eher nicht tun.